# **Weather Impact**

## Weather Impact Web Service – API Reference

Welcome to the Weather Impact Web Service (WIWS) API Reference. This document gives a brief description of the functionality of the WIWS API. If you want to get access to the Weather Impact API, please contact us at [info@weatherimpact.com.](mailto:info@weatherimpact.com)

### Endpoints

The data from the API can be obtained using a valid endpoint. The specific end points are given to the clients and partners in a user specific document. The general form of the api endpoints is https://service.weatherimpact.com/api/data/datasource\_name/variable\_name, where the datasource\_name and variable\_name are client specific.

#### **Options**

To the endpoint, different options can be added. The variable name and the first option are separated by a question mark  $(?)$ , the different options are separated by an ampersand  $(\&)$ . With these options, the datetime of the response, the language (if applicable) and the output format can be specified. For the specification of the datetime, several options are possible:

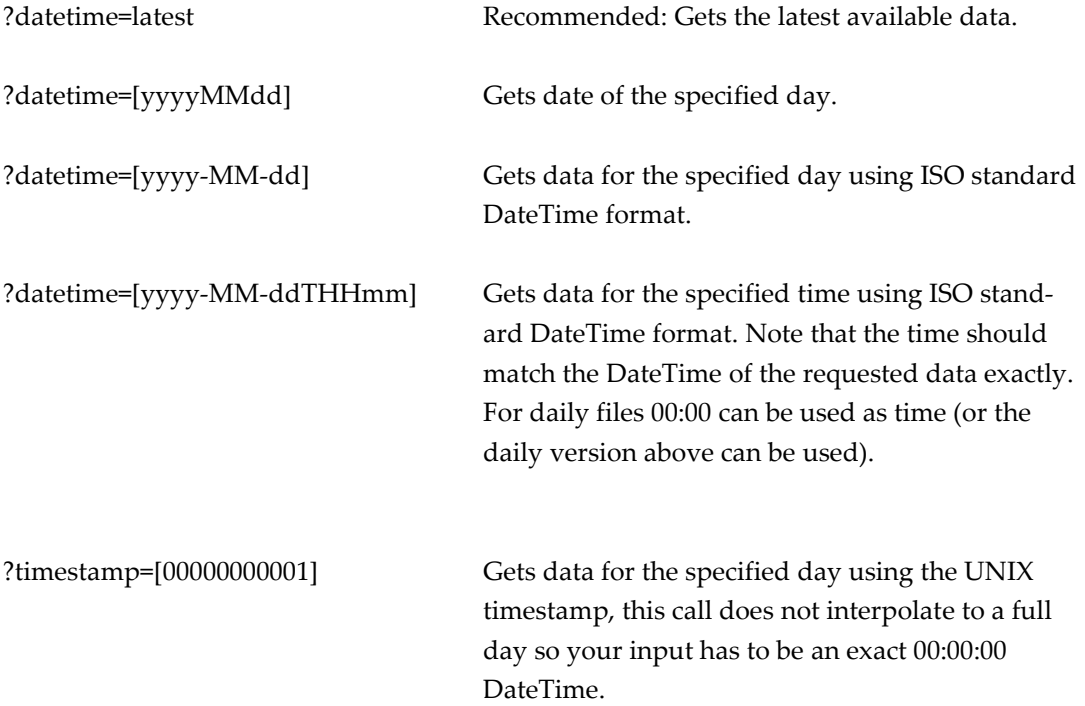

An endpoint is implemented that can be used to check if there is new data available

?after=[yyyyMMdd] Gets the latest available data if the given datetime is earlier than the last available date. (Can be simplified as "We have X datetime, is there a new one?").

The languages (if applicable) can be added by the option 'lang', the default language option is configured to your preferences.

The formats can be added by the option 'format'. The format is default JSON. However, if requested other formats are possible.

#### Authentication

The use of the API requires a service authentication key. If you are a partner or client, you can get this key from your contact person or you have gotten is already. The authentication key must be put in a "authkey" header.

### Example

Using an API Client (e.g. Postman or Insomnia) or a script language (e.g. Python), you can obtain the data from our API. An example of a request using all the options is [https://ser](https://service.weatherimpact.com/api/data/testset/testvar?datetime=latest&lang=EN&format=json)[vice.weatherimpact.com/api/data/testset/testvar?datetime=latest&lang=EN&format=json](https://service.weatherimpact.com/api/data/testset/testvar?datetime=latest&lang=EN&format=json) The example request is protected and can be accessed using authentication token 'fef8a44e8b25e68ced4846dfa71a0dab'.

#### Contact

If you run into any unusual behaviour, please contact us at [info@weatherimpact.com.](mailto:info@weatherimpact.com)